# MC-202 — Aula 4 Pilhas, Filas e Aplicações

Lehilton Pedrosa

Instituto de Computação – Unicamp

<span id="page-0-0"></span>Segundo Semestre de 2015

(ロ) (御) (君) (君) (君) 君 のぬの

Roteiro

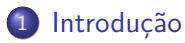

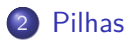

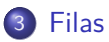

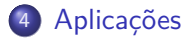

Lehilton Pedrosa (IC/Unicamp) [MC-202 — Aula 4](#page-0-0) Segundo Semestre de 2015 2 / 21

Ε

 $2990$ 

イロト イ部 トイヨ トイヨト

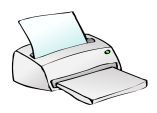

### Situação 1

Uma impressora é compartilhada por alunos em um laboratório

4日下

<span id="page-2-0"></span> $299$ 

目

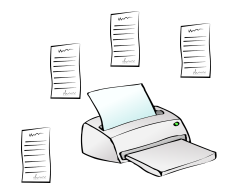

### Situação 1

- Uma impressora é compartilhada por alunos em um laboratório
- Vários alunos enviam documentos quase ao mesmo tempo

E.

 $\leftarrow$   $\Box$ 

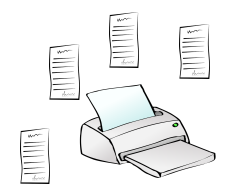

### Situação 1

- Uma impressora é compartilhada por alunos em um laboratório
- Vários alunos enviam documentos quase ao mesmo tempo

**Problema:** Como gerenciar (de forma justa) a lista de tarefas de impressão?

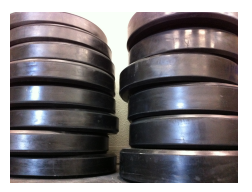

### Situação 2

- Numa academia as anilhas são guardadas umas sobre as outras
- Você deseja obter uma anilha de um peso específico

 $\leftarrow$   $\Box$ 

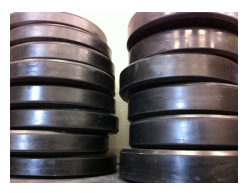

### Situação 2

- Numa academia as anilhas são guardadas umas sobre as outras
- Você deseja obter uma anilha de um peso específico

**Pergunta:** Como pegar a anilha correta? Que dificuldades há?

## Coleções dinâmicas

### Coleções dinâmicas

São coleções variáveis de objetos guardados em uma estrutura de dados com operações inserir e remover um objeto (documento, anilha etc.).

# Coleções dinâmicas

### Coleções dinâmicas

São coleções variáveis de objetos guardados em uma estrutura de dados com operações inserir e remover um objeto (documento, anilha etc.).

#### Dois tipos fundamentais

- <sup>1</sup> **Filas**
	- Remove primeiro objetos inseridos há mais tempo
- <sup>2</sup> **Pilhas**
	- Remove primeiro objetos inseridos mais recentemente

 $QQ$ 

- 4 重 8 - 4 重 8

# Coleções dinâmicas

### Coleções dinâmicas

São coleções variáveis de objetos guardados em uma estrutura de dados com operações inserir e remover um objeto (documento, anilha etc.).

#### Dois tipos fundamentais

- <sup>1</sup> **Filas**
	- Remove primeiro objetos inseridos há mais tempo

#### <sup>2</sup> **Pilhas**

Remove primeiro objetos inseridos mais recentemente

Observação: Alguns termos de contabilidade:

- **FIFO** para filas: primeiro a entrar é primeiro a sair (first-in first-out)
- **· LIFO** para pilhas: último a entrar é primeiro a sair (last-in first-out)

4 **E** F

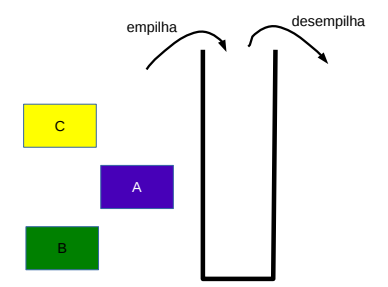

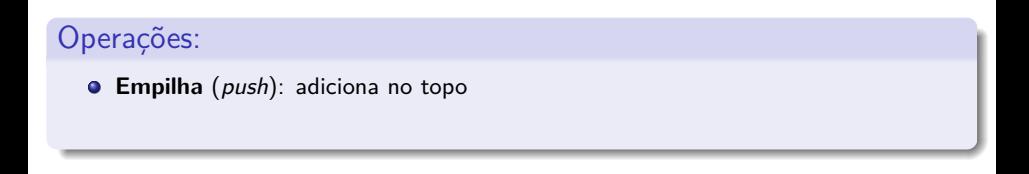

Lehilton Pedrosa (IC/Unicamp) [MC-202 — Aula 4](#page-0-0) Segundo Semestre de 2015 6 / 21

重

<span id="page-10-0"></span> $299$ 

K 御 ▶ K 君 ▶ K 君 ▶

4 0 8

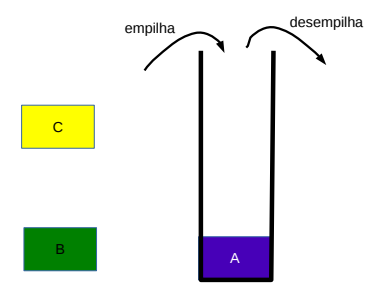

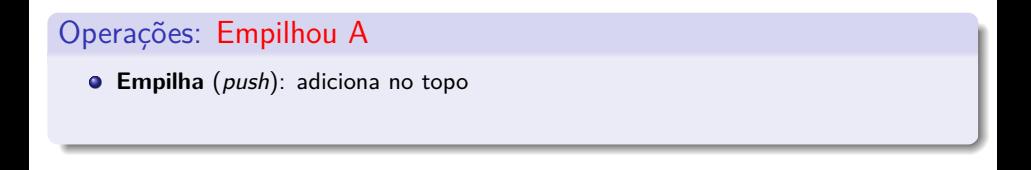

Lehilton Pedrosa (IC/Unicamp) [MC-202 — Aula 4](#page-0-0) Segundo Semestre de 2015 6 / 21

K 御 ▶ K 君 ▶ K 君 ▶

4日下

 $2980$ 

重

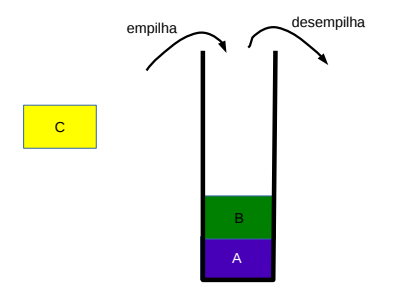

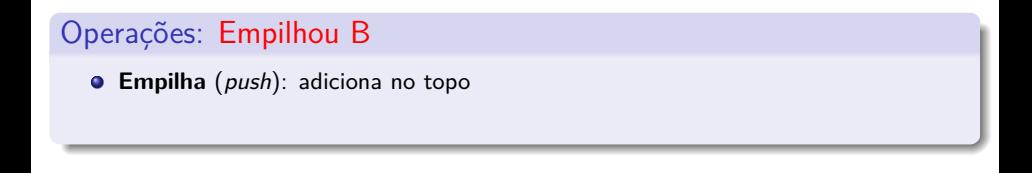

Lehilton Pedrosa (IC/Unicamp) [MC-202 — Aula 4](#page-0-0) Segundo Semestre de 2015 6 / 21

K 御 ▶ K 君 ▶ K 君 ▶

4日下

 $2980$ 

重

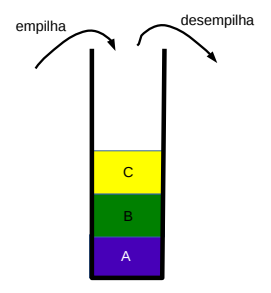

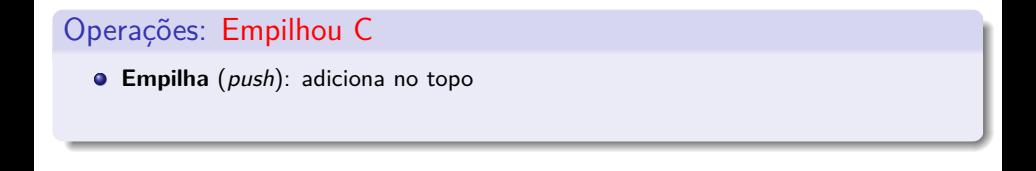

Lehilton Pedrosa (IC/Unicamp) [MC-202 — Aula 4](#page-0-0) Segundo Semestre de 2015 6 / 21

K 御 ▶ K 君 ▶ K 君 ▶

4日下

 $2980$ 

 $\equiv$ 

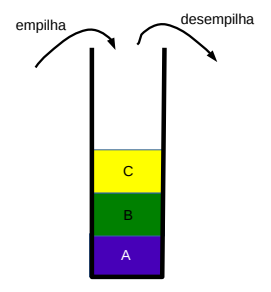

### Operações:

- **Empilha** (push): adiciona no topo
- **O** Desempilha (pop): remove do topo

重

 $299$ 

 $\overline{AB}$   $\rightarrow$   $\overline{AB}$   $\rightarrow$   $\overline{AB}$   $\rightarrow$ 

4日下

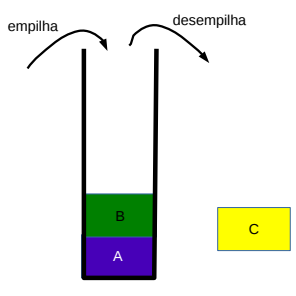

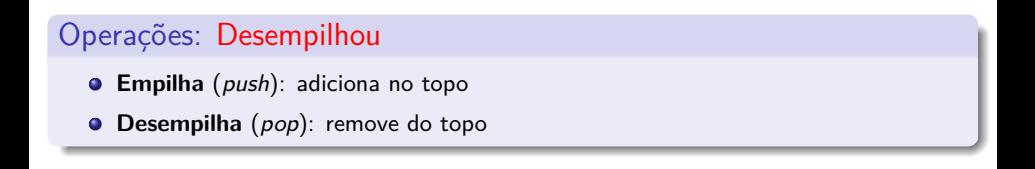

4 D F

 $299$ 

目

Pilha: com vetor

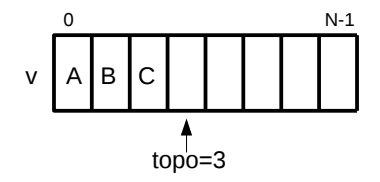

 $2990$ 

イロト イ団 トイ ヨト イヨト 一番

### Pilha: com vetor

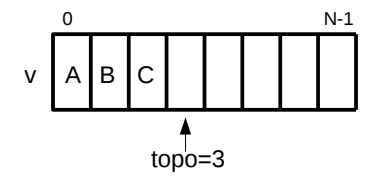

### Definição #define N 1000 **typedef** struct { Item v[N]; int topo;} Pilha;

K ロ > K 個 > K 할 > K 할 > 1 할 > 1 이익어 Lehilton Pedrosa (IC/Unicamp) [MC-202 — Aula 4](#page-0-0) Segundo Semestre de 2015 7 / 21

### Pilha: com vetor

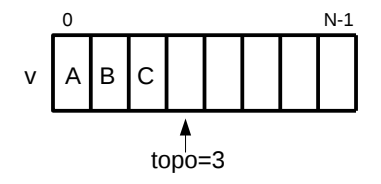

### Definição

```
#define N 1000
typedef struct { Item v[N]; int topo;} Pilha;
```

```
void empilhar(Pilha *p, Item i) {
 p->v[p->topo] = i;(p->topo)++;
}
```

```
Item desempilhar(Pilha *p) {
  (p->topo)––;
  return p->v[p->topo];
}
```
4 **E** F

 $299$ 

- 3

メタトメミトメミト

Pilha vazia:

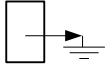

Após inserir A, B, C:

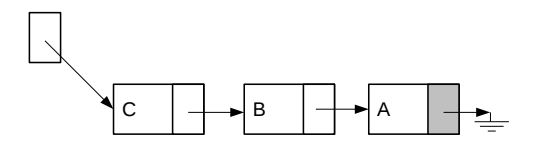

4日下

4 同 ト

 $2990$ 

造

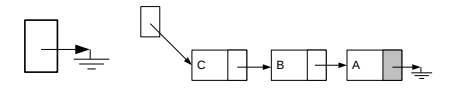

#### Definição

**typedef** struct NoPilha { Item dado; struct NoPilha \*prox; } NoPilha;

Lehilton Pedrosa (IC/Unicamp) [MC-202 — Aula 4](#page-0-0) Segundo Semestre de 2015 9 / 21

 $299$ 

目

 $\overline{AB}$   $\rightarrow$   $\overline{AB}$   $\rightarrow$   $\overline{AB}$   $\rightarrow$ 

4 0 8

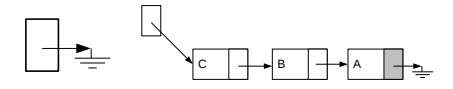

#### Definição

**typedef** struct NoPilha { Item dado; struct NoPilha \*prox; } NoPilha;

```
void empilhar(NoPilha **p, Item i) {
  NoPilha *q = malloc(sizeof(NoPilha));q->dado = i;
  q->prox = *p;
  \ast p = q;}
                                           Item desempilhar(NoPilha **p) {
                                             free(q);
                                             return i;
                                           }
```
NoPilha  $*q = *p$ ; Item  $i = q$ ->dado;  $*p = q->prox;$ 

 $\sqrt{m}$   $\rightarrow$   $\sqrt{m}$   $\rightarrow$   $\sqrt{m}$   $\rightarrow$ 

 $299$ 

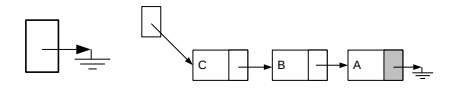

#### Definição

**typedef** struct NoPilha { Item dado; struct NoPilha \*prox; } NoPilha;

```
void empilhar(NoPilha **p, Item i) {
  NoPilha *q = malloc(sizeof(NoPilha));q->dado = i;
  q->prox = *p;
  *p = q;}
```

```
Item desempilhar(NoPilha **p) {
  NoPilha *q = *p;
  Item i = q->dado;
  *p = q->prox;free(q);
  return i;
}
```
**Exercício:** corrija os casos de erro

 $299$ 

 $\overline{AB}$   $\rightarrow$   $\overline{AB}$   $\rightarrow$   $\overline{AB}$   $\rightarrow$ 

4 **E** F

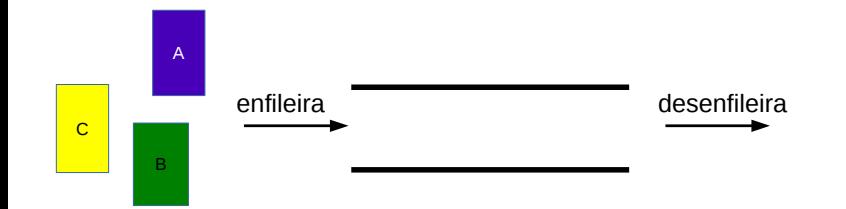

### Operações:

**Enfileira** (queue): adiciona item no "fim"

<span id="page-23-0"></span> $QQ$ 

イロト イ団 トイ ヨト イヨト 一番

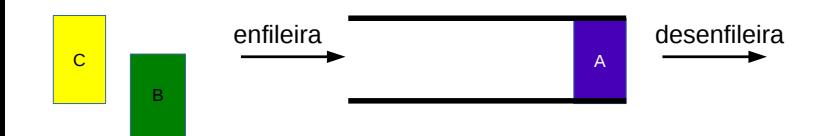

### Operações: Enfileirou A

**Enfileira** (queue): adiciona item no "fim"

Lehilton Pedrosa (IC/Unicamp) [MC-202 — Aula 4](#page-0-0) Segundo Semestre de 2015 10 / 21

Ε

 $QQ$ 

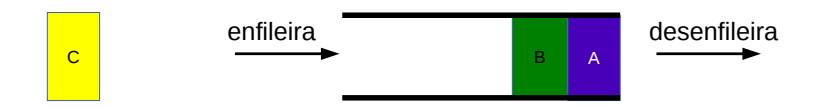

### Operações: Enfileirou B

**Enfileira** (queue): adiciona item no "fim"

Lehilton Pedrosa (IC/Unicamp) [MC-202 — Aula 4](#page-0-0) Segundo Semestre de 2015 10 / 21

 $OQ$ 

K ロ ▶ K 個 ▶ K 경 ▶ K 경 ▶ │ 경

## Fila

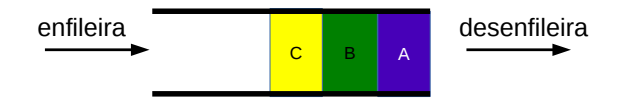

### Operações: Enfileirou C

**Enfileira** (queue): adiciona item no "fim"

## Fila

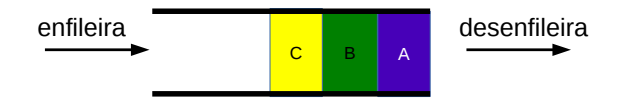

### Operações:

- **Enfileira** (queue): adiciona item no "fim"
- **Desenfileira** (dequeue): remove item do "início"

 $\overline{AB}$   $\overline{BA}$ 

4 D F

重

 $2990$ 

## Fila

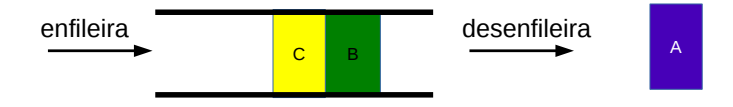

### Operações: Desenfileirou

- **Enfileira** (queue): adiciona item no "fim"
- **Desenfileira** (dequeue): remove item do "início"

 $\overline{AB}$   $\overline{BA}$ 

4 D F

 $\equiv$ 

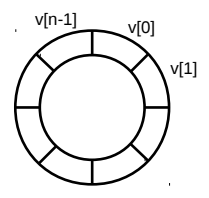

#### Interpretar vetor (operações mod n)

÷  $\sim$ 

4 D F

 $299$ 

目

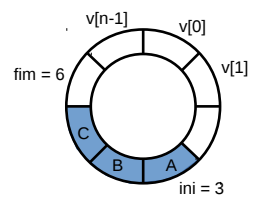

Primeira tentativa

### Definição #define N 1000 **typedef** struct { Item v[N]; int ini, fim; } Fila;

Lehilton Pedrosa (IC/Unicamp) [MC-202 — Aula 4](#page-0-0) Segundo Semestre de 2015 11 / 21

 $-990$ D.

 $\overline{AB}$   $\rightarrow$   $\overline{AB}$   $\rightarrow$   $\overline{AB}$   $\rightarrow$ 

4 D F

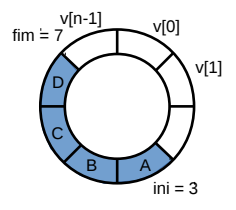

Enfileirou D

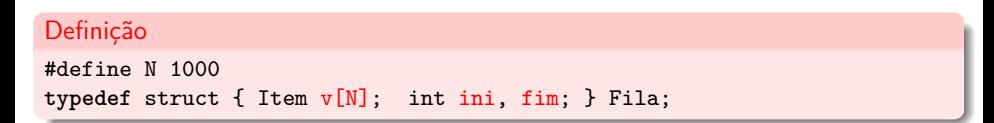

Lehilton Pedrosa (IC/Unicamp) [MC-202 — Aula 4](#page-0-0) Segundo Semestre de 2015 11 / 21

K ロ ▶ K 個 ▶ K 로 ▶ K 로 ▶ - 로 - K 9 Q @

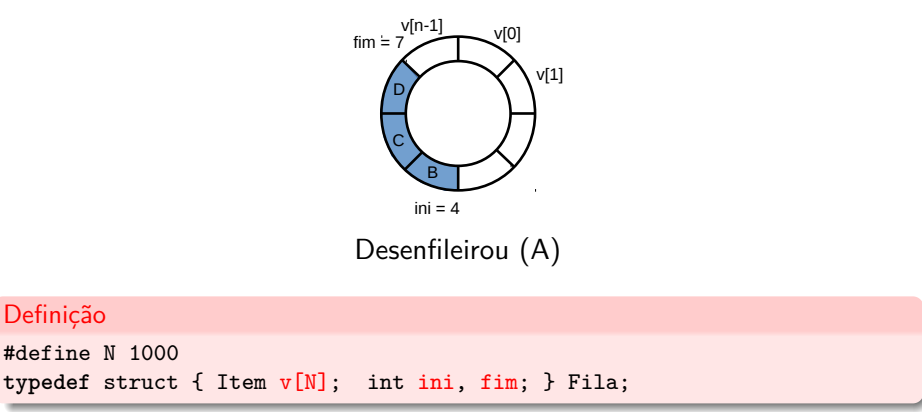

メ御きメモ メモ ドッ重 Lehilton Pedrosa (IC/Unicamp) [MC-202 — Aula 4](#page-0-0) Segundo Semestre de 2015 11 / 21

4 0 F

 $-990$ 

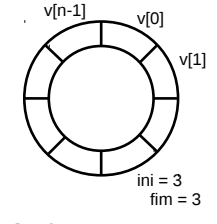

**Está cheia ou vazia?**

Definição

#define N 1000 **typedef** struct { Item v[N]; int ini, fim; } Fila;

 $\equiv$  990

メタメ メミメ メミメー

4 0 F

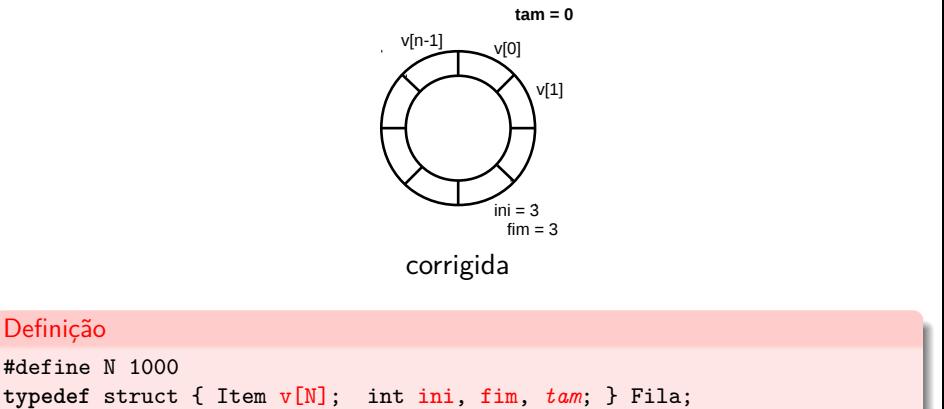

4 0 8

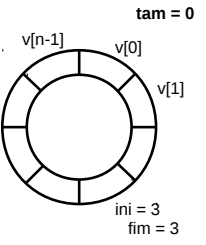

#### Definição

```
#define N 1000
typedef struct { Item v[N]; int ini, fim, tam; } Fila;
```

```
void enfileirar(Fila *p, Item i) {
    p->v[p->fin] = i;p->fim = (p->fim + 1) % N;
    (p - \times tam)++;}
```
Item desenfileirar(Fila \*p) { Item i = p->v[p->ini]; p->ini = (p->ini + 1) % N; (p->tam)––; return i; }

Fila vazia:

Após inserir A, B, C:

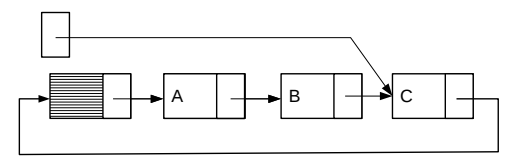

Lehilton Pedrosa (IC/Unicamp) [MC-202 — Aula 4](#page-0-0) Segundo Semestre de 2015 12 / 21

 $A \equiv A \quad A \equiv A$ 

4 0 8

 $\leftarrow$   $\leftarrow$   $\leftarrow$ 

 $299$ 

目

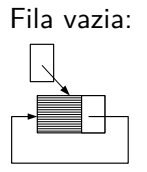

Após inserir A, B, C:

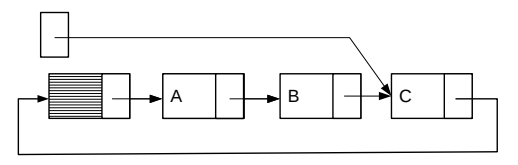

Alternativa: usar dois pointeiros frente e fim, ou usar NULL para vazia

€⊡

 $\lambda$  =  $\lambda$ 

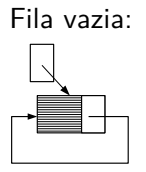

Após inserir A, B, C:

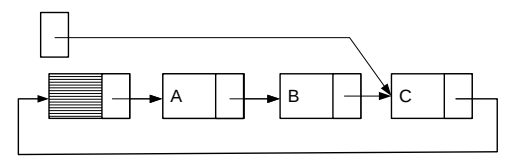

Alternativa: usar dois pointeiros frente e fim, ou usar NULL para vazia **Exercício:** implementar filas com lista ligada em C

 $\sim$ Lehilton Pedrosa (IC/Unicamp) [MC-202 — Aula 4](#page-0-0) Segundo Semestre de 2015 12 / 21

# Aplicações

<span id="page-39-0"></span> $2990$ 

メロトメ 御 トメ 君 トメ 君 トー 君

## Exemplos de aplicações

### Algumas aplicações de filas

- Percurso de estruturas de dados complexas (grafos etc.)
- Gerenciamento de fila de impressão
- Buffer do teclado etc.
- **Escalonamento de processos...**

**IN** 

 $\Omega$ 

# Exemplos de aplicações

### Algumas aplicações de filas

- Percurso de estruturas de dados complexas (grafos etc.)
- Gerenciamento de fila de impressão
- Buffer do teclado etc.
- **Escalonamento de processos...**

### Algumas aplicações de pilhas

- Percurso de estruturas de dados complexas (grafos etc.) (**também!**)
- Balanceamento de parênteses
	- expressões matemáticas, linguagens de programação, HTML...
- Cálculo e conversão de notações
	- <sup>I</sup> pré-fixa, pós-fixa, infixa (com parênteses)
- **•** Recursão

 $200$ 

# Exemplos de aplicações

### Algumas aplicações de filas

- Percurso de estruturas de dados complexas (grafos etc.)
- Gerenciamento de fila de impressão
- Buffer do teclado etc.
- **Escalonamento de processos...**

### Algumas aplicações de pilhas

- Percurso de estruturas de dados complexas (grafos etc.) (**também!**)
- Balanceamento de parênteses
	- expressões matemáticas, linguagens de programação, HTML...
- Cálculo e conversão de notações
	- pré-fixa, pós-fixa, infixa (com parênteses)
- **•** Recursão

 $200$ 

## Balanceamento de parênteses

Uma sequência de parênteses é válida se é:

- **vazia**
- **[**sequência válida**]**
- **(**sequência válida**)**

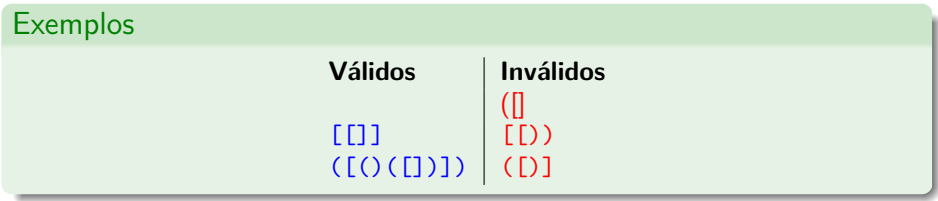

 $QQ$ 

目

 $\left\{ \begin{array}{ccc} 1 & 0 & 0 \\ 0 & 1 & 0 \end{array} \right.$ 

## Balanceamento de parênteses

Uma sequência de parênteses é válida se é:

- **•** vazia
- **[**sequência válida**]**
- **(**sequência válida**)**

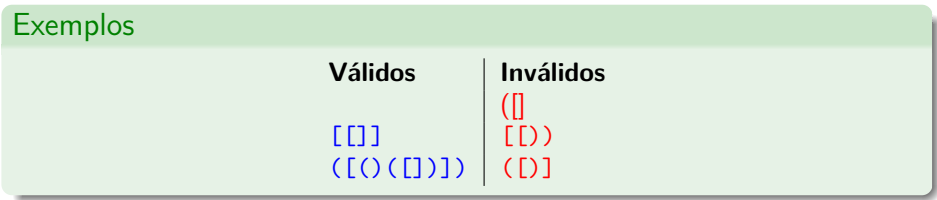

Para testar, ler cada símbolo e se:

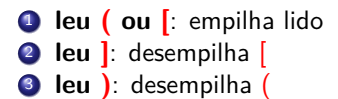

 $\leftarrow$   $\Box$ 

## Balanceamento de parênteses

Uma sequência de parênteses é válida se é:

- **•** vazia
- **[**sequência válida**]**
- **(**sequência válida**)**

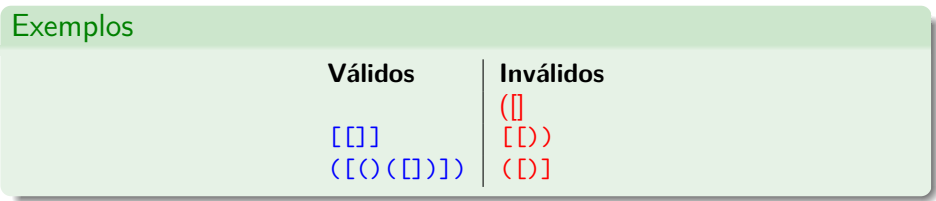

Para testar, ler cada símbolo e se:

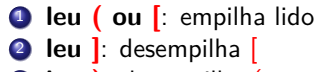

<sup>3</sup> **leu )**: desempilha (

Se alguma etapa falhar ou pilha não terminar vazia, sequência é inválida!

 $QQ$ 

 $\mathcal{A} \oplus \mathcal{B} \rightarrow \mathcal{A} \oplus \mathcal{B} \rightarrow \mathcal{A} \oplus \mathcal{B}$ 

# Implementação em C

```
int eh balanceada(char *str) {
    NoPilha *pilha; // pilha de caracteres
    int i, ok = 1;
    char par;
    iniciar_pilha(&pilha);
    for (i = 0; ok && str[i] != '\0'; i++) { // para cada caractere
        if \left(\text{str}[i] == \text{'}[' \mid j] \text{ str}[i] == \text{'}(') \right)empilhar(&pilha, str[i]);
        } else {
             par = desempilhar(&pilha);
             if (str[i] == ']' && par != '['') ok = 0;
             if (str[i] == ')' & par != '('') ok = 0;
        }
    }
    if (!eh_vazia(pilha)) ok = 0; // deve terminar vazia
    destruir_pilha(pilha);
    return ok;
}
```
# Implementação em C

```
int eh balanceada(char *str) {
    NoPilha *pilha; // pilha de caracteres
    int i, ok = 1;
    char par;
    iniciar_pilha(&pilha);
    for (i = 0; ok && str[i] != '\0'; i++) { // para cada caractere
        if \left(\text{str}[i] == \text{'}[' \mid j] \text{ str}[i] == \text{'}(') \right)empilhar(&pilha, str[i]);
        } else {
             par = desempilhar(&pilha);
             if (str[i] == ']' && par != '['') ok = 0;
             if (str[i] == ')' & par != '(') ok = 0;
        }
    }
    if (!eh_vazia(pilha)) ok = 0; // deve terminar vazia
    destruir_pilha(pilha);
    return ok;
}
```
Se só houver (e), tem como melhorar?

# Implementação em C

```
int eh balanceada(char *str) {
    NoPilha *pilha; // pilha de caracteres
    int i, ok = 1;
    char par;
    iniciar_pilha(&pilha);
    for (i = 0; ok && str[i] != '\0'; i++) { // para cada caractere
        if \left(\text{str}[i] == \text{'}[' \mid j] \text{ str}[i] == \text{'}(') \right)empilhar(&pilha, str[i]);
        } else {
            par = desempilhar(&pilha);
             if (str[i] == ']' && par != '['') ok = 0;
             if (str[i] == ')' & par != '(') ok = 0;
        }
    }
    if (!eh_vazia(pilha)) ok = 0; // deve terminar vazia
    destruir_pilha(pilha);
    return ok;
}
Se só houver (e), tem como melhorar?
E se usássemos return 0 dentro do for?
                                                             KEKKEK E DAG
                                                    ← ロ → → ← 何 →
```
Lehilton Pedrosa (IC/Unicamp) [MC-202 — Aula 4](#page-0-0) Segundo Semestre de 2015 16 / 21

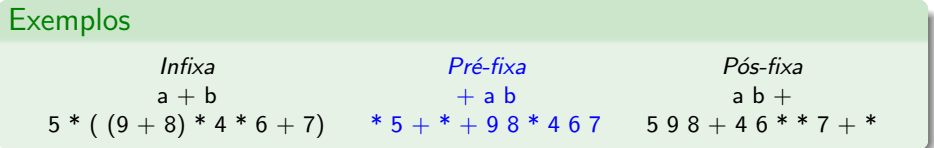

重

 $2990$ 

イロト イ部 トイヨ トイヨト

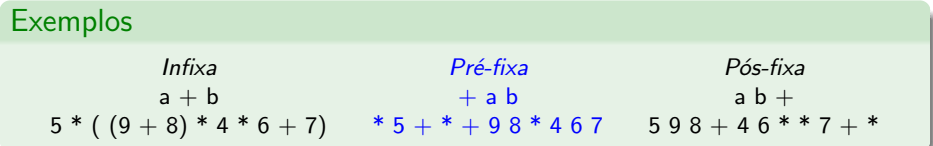

Notação de expressões aritméticas

**1 Infixa**: é a notação cotidiana

Ordem normal de leitura, com parênteses para evitar ambiguidade

э

 $QQ$ 

 $\leftarrow$   $\Box$ 

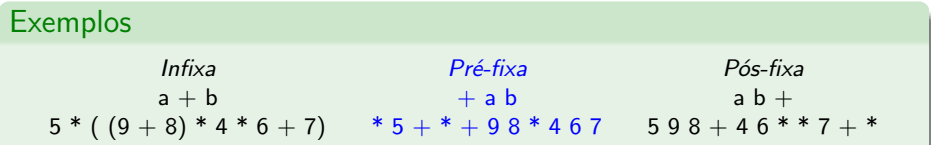

### Notação de expressões aritméticas

- **1 Infixa**: é a notação cotidiana
	- Ordem normal de leitura, com parênteses para evitar ambiguidade
	- <sup>2</sup> **Pré-fixa**: é a notação polonesa do lógico Jan Lukasiewicz
		- Operador precede operandos

 $QQ$ 

∢何 ▶ ∢ ヨ ▶ ∢ ヨ ▶

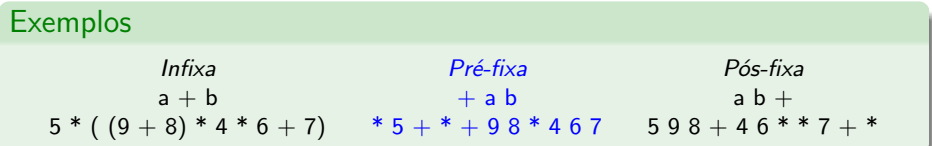

#### Notação de expressões aritméticas

- **1 Infixa**: é a notação cotidiana
	- Ordem normal de leitura, com parênteses para evitar ambiguidade
- <sup>2</sup> **Pré-fixa**: é a notação polonesa do lógico Jan Lukasiewicz Operador precede operandos
- <sup>3</sup> **Pós-fixa**: é notação polonesa reversa (RPN), das calculadoras HP,...
	- Operador sucede operandos

 $\Omega$ 

## Usando expressões pós-fixas

### Importância da notação pós-fixa

- É fácil calcular o valor da expressão: usando pilhas
- É similar às máquinas-a-pilhas (stack machines):
	- Java Virtual Machine (JVM)
	- Código de compilação intermediário, ...

 $200$ 

## Usando expressões pós-fixas

### Importância da notação pós-fixa

- É fácil calcular o valor da expressão: usando pilhas
- É similar às máquinas-a-pilhas (stack machines):
	- Java Virtual Machine (JVM)
	- Código de compilação intermediário, ...

Exemplo: calculando uma expressão no quadro

**Infixa:**  $2 * ( (2 + 1) * 4 + 1) = 26$ 

**Pós-fixa:** 2 2 1 + 4 \* 1 + \*

 $QQ$ 

 $\left\{ \bigoplus_{i=1}^{n} x_i \in \mathbb{R} \mid x_i \in \mathbb{R} \right\}$ 

# Calculando expressões pós-fixas

### Pseudocódigo

**4** Para cada elemento lido:

- <sup>I</sup> Se for número n:
	- empilha n
- Se for operador ⊕:
	- desempilha operando<sub>1</sub>
	- desempilha operando<sub>2</sub>
	- empilha operando<sub>1</sub> ⊕ operando<sub>2</sub>
- <sup>2</sup> Desempilha (único) valor da pilha e retorna.

 $\leftarrow$   $\Box$ 

## Convertendo de infixa para pós-fixa

### Objetivo

$$
1 + 2 * 3 \hat{ }^{\frown} 4 * 5 - 6 \Rightarrow 1 2 3 4 \hat{ }^{\frown} 5 * + 6 -
$$

Lehilton Pedrosa (IC/Unicamp) [MC-202 — Aula 4](#page-0-0) Segundo Semestre de 2015 20 / 21

重

 $299$ 

 $4$  ロ }  $4$   $\overline{m}$  }  $4$   $\overline{m}$  }  $4$   $\overline{m}$  }

# Convertendo de infixa para pós-fixa

#### Objetivo

$$
1+2*3\ \widehat{\ }\ 4*5\ \widehat{\ }\ 6\Rightarrow 1\ 2\ 3\ 4\ \widehat{\ }\ ^*5*6\ \widehat{\ }\ ^*\\
$$

### Ideias

- Copiamos os números diretamente na saída
- Quando aparece um operador na entrada
	- se o operador no topo tem prioridade maior ou igual ao operador de entrada, desempilhamos e copiamos na saída
	- empilhamos o operador novo

 $200$ 

# Convertendo de infixa para pós-fixa

### Objetivo

$$
1+2*3\ \widehat{\ }\ 4*5\ \widehat{\ }\ 6\Rightarrow 1\ 2\ 3\ 4\ \widehat{\ }\ ^*5*6\ \widehat{\ }\ ^*\\
$$

### Ideias

- Copiamos os números diretamente na saída
- Quando aparece um operador na entrada
	- se o operador no topo tem prioridade maior ou igual ao operador de entrada, desempilhamos e copiamos na saída
	- empilhamos o operador novo

#### **Observações:**

- Usamos uma nova operação do TAD: "olhar topo da pilha". É possível fazer sem?
- Como generalizar para o caso em que a expressão tem parênteses?

 $QQ$ 

イロト イ押ト イヨト イヨト

## Exercícios

- **•** Complete as implementações (com vetor e lista ligada) de pilhas e filas com as operações auxiliares: inicializa, eh\_vazia, eh\_cheia (para vetor).
- <sup>2</sup> Um deque (double-ended queue) é um conjunto dinâmico com operações: insere\_inicio, insere\_fim, remove\_inicio, remove\_fim. Implemente um deque utilizando listas ligadas.
- <sup>3</sup> Implemente um programa que leia uma expressão aritimética infixada possívelmente com parênteses que reconheça os operadores binários  $+$ ,  $-$ ,  $*$ ,  $\hat{ }$  e / e em seguida imprima
	- $\blacktriangleright$  a versão pós-fixa
	- a versão pré-fixa
	- ► o resultado da expressão

 $QQ$ 

 $\left\{ \begin{array}{ccc} \square & \times & \overline{c} & \overline{c} & \rightarrow & \overline{c} & \rightarrow & \overline{c}$